## ACTIVATION DU DISPOSITIF

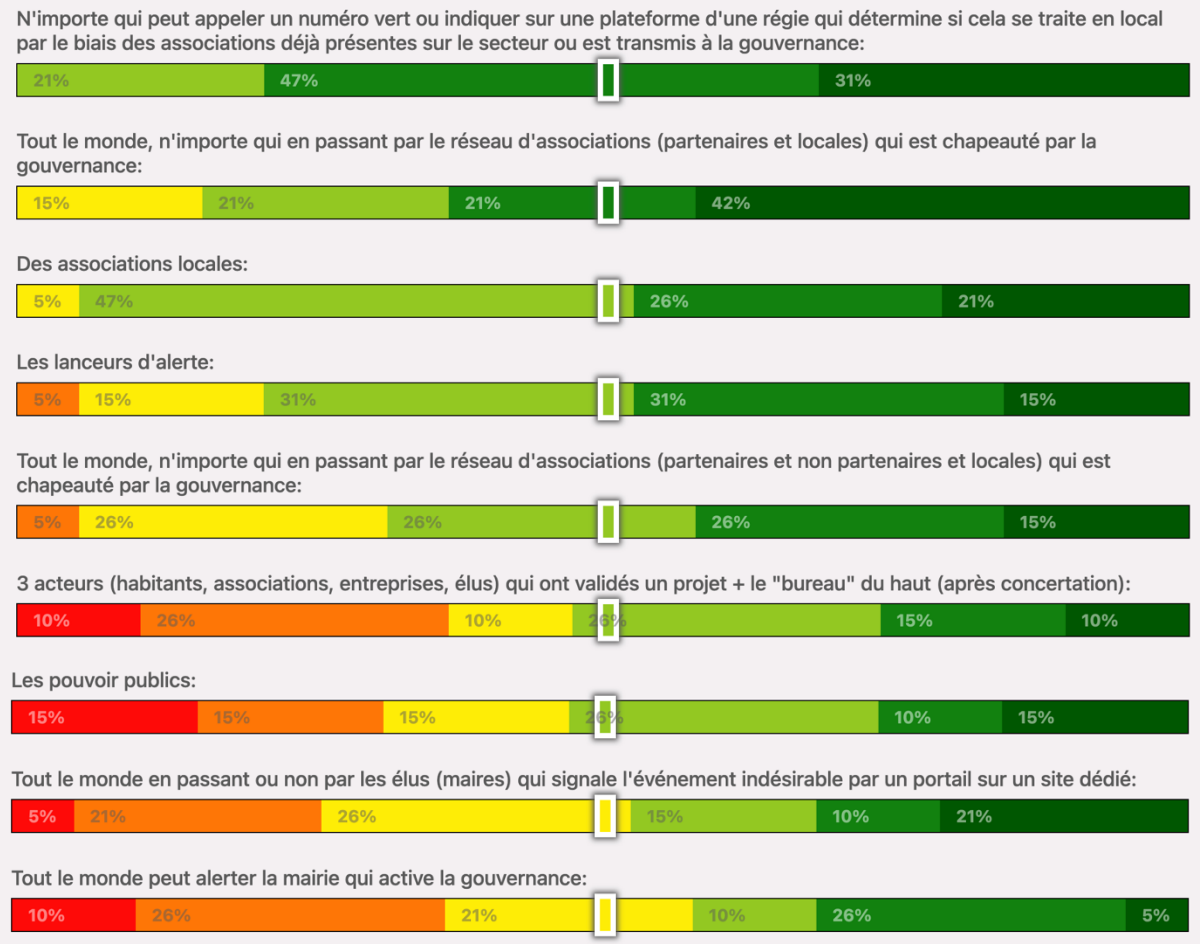